# **Przedmiotowy system oceniania klasa VII**

#### **Formy i narzędzia pracy:**

Na lekcjach informatyki sprawdzane i oceniane będą:

- **1.** Sprawdziany obejmujące zrealizowany materiał z danego zakresu.
- **2.** Kartkówki obejmujące materiał co najwyżej z trzech ostatnich lekcji oraz inne kartkówki zapowiedziane.
- **3.** Odpowiedź ustna ze znajomości budowy komputera, umiejętności budowy algorytmów, itp.
- **4.** Aktywność ucznia (czynny udział w lekcji, podejmowanie dodatkowych zadań, udział w konkursach).
- **5.** Praca na lekcji (ćwiczenia wykonywane w różnych programach użytkowych).

#### **Tryb oceniania:**

- **1.** Sprawdziany i kartkówki są obowiązkowe. Jeżeli uczeń z przyczyn losowych nie może napisać sprawdzianu (kartkówki) z całą klasą, powinien to uczynić w terminie dwutygodniowym od dnia przyjścia do szkoły po wydarzeniu losowym.
- **2.** Poprawę pracy uczeń pisze tylko raz, w czasie uzgodnionym z nauczycielem, ale nie później niż dwa tygodnie po uzyskaniu pierwszej oceny.
- **3.** Oceny bieżące i klasyfikacyjne są wyrażone w skali: celujący, bardzo dobry, dobry, dostateczny, dopuszczający, niedostateczny.

### **Przy ocenianiu prac pisemnych bierze się pod uwagę następujące progi procentowe:**

- a)  $100\% 95\% -$  stopień celujący
- b) 94% 85% stopień bardzo dobry,
- c)  $84\% 69\% -$  stopień dobry,
- d)  $68\% 51\% -$  stopień dostateczny,
- e)  $50\% 34\% -$  stopień dopuszczający,
- f) 33% 0% stopień niedostateczny.

#### **Zdalne nauczanie w razie sytuacji kryzysowej:**

W razie ograniczenia funkcjonowania szkoły w związku z zapobieganiem i zwalczaniem epidemii, zajęcia z informatyki będą prowadzone zdalnie przez internet. Prace wykonane przez uczniów będą wysyłane na platformie Microsoft Teams, w szczególnych przypadkach prace będzie można przesłać pocztą elektroniczną e-mail lub na dziennik elektroniczny.

Nauczyciel informatyki w pracy zdalnej wyznacza kierunki pracy ucznia umożliwiające realizację tematów i zagadnień zawartych w podstawie programowej.

Praca zdalna z przedmiotu informatyka polega na omówieniu tematu, pokazu prezentacji, wyznaczeniu uczniom terminu wykonania poszczególnych zadań, prac oraz kontroli poprzez odpowiedź ustną, testy, kartkówki, zadania i aktywność.

Ogólne zasady i obszary aktywności podlegające ocenie.

Przy ocenianiu szczególnie będzie brane pod uwagę:

- **a)** zaangażowanie,
- **b)** systematyczność,
- **c)** aktywność,
- **d)** kreatywność,
- **e)** wkład pracy uczniów w opracowywanie zadawanych prac,
- **f)** estetyka wykonanej pracy,
- **g)** umiejętność przesłania nauczycielowi pracy, kartkówki, testów wykonanych zdalnie,
- **h)** przestrzeganie zasad etycznych i prawnych związanych z korzystaniem z komputera i internetu.

Ocenie podlegają:

- **a)** postawa ucznia i jego kompetencje społeczne,
- **b)** uczestnictwo w lekcjach on-line,
- **c)** aktywność i kreatywność w trakcie nauki zdalnej,
- **d)** udział w konkursach.

Sposoby monitorowania postępów uczniów, weryfikacji ich wiedzy oraz umiejętności z przedmiotu informatyka realizowanego zdalnie:

- **a)** nauczyciel zachęca do podejmowania aktywności informatycznej, wynikającej z wymagań zawartych w podstawie programowej oraz realizowanym programie nauczania,
- **b)** uczeń podlega systematycznej i obiektywnej ocenie w zakresie wiedzy,
- **c)** ocenie podlegać będą prace, testy, kartkówki i odpowiedzi uczniów na platformie Microsoft Teams,
- **d)** nauczyciel szczegółowo wskazuje zadania do wykonania, sposób ich realizacji oraz formę w jakiej należy odesłać efekty swojej pracy,
- **e)** oceny na bieżąco są wpisywane do dziennika elektronicznego, są one jawne zarówno dla ucznia, jak i jego rodziców,
- **f)** ogólne kryteria oceniania pozostają niezmienione i nadal obowiązują te zawarte w dotychczasowym przedmiotowym systemie oceniania,
- **g)** nauczyciel wystawia ocenę roczną, bierze pod uwagę zarówno oceny uzyskane w trakcie trwania zajęć w szkole oraz te zdobyte przez ucznia w trakcie realizowania lekcji informatyki w formie zdalnej,
- **h)** przy ustaleniu ocen półrocznych i rocznych nauczyciel bierze pod uwagę zaangażowanie ucznia, jego umiejętności, wysiłek wkładany przez ucznia w wywiązywanie się z obowiązków lekcyjnych, aktywność podczas lekcji, uczestnictwo w zdalnym nauczaniu, chęć wykonywania zadań.

### **1. Ogólne zasady oceniania uczniów**

**1.** Ocenianie osiągnięć edukacyjnych ucznia polega na rozpoznawaniu przez nauczyciela postępów w opanowaniu przez ucznia wiadomości i umiejętności. Nauczyciel analizuje i ocenia poziom wiedzy i umiejętności ucznia w stosunku do wymagań edukacyjnych wynikających z podstawy programowej i realizowanych w szkole programów nauczania.

**2.** Nauczyciel ma za zadanie:

- **a)** informować ucznia o poziomie jego osiągnięć edukacyjnych oraz o postępach w tym zakresie,
- **b)** pomagać uczniowi przy samodzielnym planowaniu jego rozwoju,
- **c)** motywować ucznia do dalszych postępów w nauce,
- **d)** dostarczać rodzicom/opiekunom prawnym informacji o postępach, trudnościach w nauce oraz specjalnych zdolnościach ucznia.
- **3.** Oceny są jawne dla ucznia i jego rodziców/opiekunów prawnych.

**4.** Na wniosek ucznia lub jego rodziców/opiekunów prawnych nauczyciel uzasadnia ustaloną ocenę w sposób określony w statucie szkoły.

**5.** Na wniosek ucznia lub jego rodziców/opiekunów prawnych sprawdzone i ocenione prace kontrolne są udostępniane do wglądu uczniowi lub jego rodzicom/opiekunom prawnym.

**6.** Szczegółowe warunki i sposób wewnątrzszkolnego oceniania określa statut szkoły.

### **2. Kryteria oceniania poszczególnych form aktywności**

Ocenie podlegają: ćwiczenia praktyczne, sprawdziany, kartkówki, odpowiedzi ustne, prace domowe, praca na lekcji, prace dodatkowe oraz szczególne osiągnięcia.

**1. Ćwiczenia praktyczne** obejmują zadania praktyczne, które uczeń wykonuje podczas lekcji. Oceniając je, nauczyciel bierze pod uwagę:

- **a)** wartość merytoryczną,
- **b)** stopień zaangażowania w wykonanie ćwiczenia,
- **c)** dokładność wykonania polecenia,
- **d)** indywidualne rozwiązania zastosowane przez ucznia,
- **e)** staranność i estetykę.

**2. Sprawdziany** są przeprowadzane w formie pisemnej i praktycznej, a ich celem jest sprawdzenie wiedzy i umiejętności ucznia.

- **a)** Sprawdzian planuje się na zakończenie działu.
- **b)** Uczeń jest informowany o planowanym sprawdzianie z co najmniej tygodniowym wyprzedzeniem.
- **c)** Przed sprawdzianem nauczyciel podaje jego zakres programowy.
- **d)** Sprawdzian może poprzedzać lekcja powtórzeniowa, podczas której nauczyciel zwraca uwagę uczniów na najważniejsze zagadnienia z danego działu.
- **e)** Kryteria oceniania sprawdzianu, jego poprawy oraz sposób przechowywania prac są zgodne z WSO.
- **f)** Sprawdzian umożliwia sprawdzenie wiadomości i umiejętności na wszystkich poziomach wymagań edukacyjnych, od koniecznych do wykraczających.Zasady przeliczania oceny punktowej na stopień szkolny są zgodne z WSO.
- **g)** Zadania ze sprawdzianu są przez nauczyciela omawiane po oddaniu prac.

**3. Kartkówki** są przeprowadzane w formie pisemnej, a ich celem jest sprawdzenie wiedzy i umiejętności ucznia z zakresu programowego ostatnich jednostek lekcyjnych (maksymalnie trzech).

- **a)** Nauczyciel nie ma obowiązku uprzedzania uczniów o terminie i zakresie programowym kartkówki.
- **b)** Kartkówka powinna być tak skonstruowana, aby uczeń mógł wykonać wszystkie polecenia w czasie nie dłuższym niż 15 minut.
- **c)** Kartkówka jest oceniana w skali punktowej, a liczba punktów jest przeliczana na ocenę zgodnie z zasadami WSO.
- **d)** Zasady przechowywania kartkówek reguluje WSO.

**4. Odpowiedź ustna** obejmuje zakres programowy aktualnie omawianego działu. Oceniając ją, nauczyciel bierze pod uwagę:

- **a)** zgodność wypowiedzi z postawionym pytaniem,
- **b)** właściwe posługiwanie się pojęciami,
- **c)** zawartość merytoryczną wypowiedzi,
- **d)** sposób formułowania wypowiedzi.

**5. Praca domowa** jest praktyczną, pisemną lub ustną formą ćwiczenia umiejętności i utrwalania wiadomości zdobytych przez ucznia podczas lekcji.

- **a)** Pracę domową uczeń wykonuje na komputerze (i zapisuje ją w odpowiednim miejscu wskazanym przez nauczyciela) lub w innej formie zleconej przez nauczyciela.
- **b)** Brak pracy domowej jest oceniany zgodnie z umową między nauczycielem a uczniami, z uwzględnieniem zapisów WSO.
- **c)** Błędnie wykonana praca domowa jest dla nauczyciela sygnałem mówiącym o konieczności wprowadzenia dodatkowych ćwiczeń utrwalających umiejętności i nie może być oceniona negatywnie.
- **d)** Przy wystawianiu oceny za pracę domową nauczyciel bierze pod uwagę samodzielność, poprawność i estetykę wykonania.

**6. Aktywność i praca ucznia na lekcji są oceniane**, zależnie od ich charakteru, za pomocą plusów i minusów.

- **a)** Plus uczeń może uzyskać m.in. za: samodzielne wykonanie krótkiej pracy na lekcji, krótką poprawną odpowiedź ustną, aktywną pracę w grupie, pomoc koleżeńską na lekcji przy rozwiązywaniu problemu, przygotowanie do lekcji, inicjatywę przy rozwiązywaniu problemów, znalezienie nieszablonowych rozwiązań.
- **b)** Minus uczeń może uzyskać m.in. za nieprzygotowanie do lekcji (np. brak podręcznika, plików potrzebnych do wykonania zadania).
- **c)** Sposób przeliczania plusów i minusów na oceny jest zgodny z umową między nauczycielem a uczniami.

**7. Prace dodatkowe** obejmują dodatkowe zadania dla zainteresowanych uczniów, prace projektowe wykonane indywidualnie lub zespołowo, wykonanie pomocy naukowych, prezentacji. Oceniając ten rodzaj pracy, nauczyciel bierze pod uwagę m.in.:

- **a)** wartość merytoryczną pracy,
- **b)** stopień zaangażowania w wykonanie pracy,
- **c)** estetykę wykonania,
- **d)** wkład pracy ucznia,
- **e)** sposób prezentacji,
- **f)** oryginalność i pomysłowość pracy.

**8. Szczególne osiągnięcia** uczniów, w tym udział w konkursach przedmiotowych (szkolnych i międzyszkolnych), są oceniane zgodnie z zasadami zapisanymi w WSO.

### **3. Kryteria wystawiania ocen po I semestrze oraz na koniec roku szkolnego**

**1.** Klasyfikacje semestralna i roczna polegają na podsumowaniu osiągnięć edukacyjnych ucznia oraz ustaleniu oceny klasyfikacyjnej.

- **a)** Zgodnie z zapisami WSO nauczyciele na początku każdego roku szkolnego informują uczniów oraz ich rodziców/opiekunów prawnych o:
- **b)** wymaganiach edukacyjnych, które trzeba spełnić, aby uzyskać poszczególne śródroczne i roczne oceny klasyfikacyjne z informatyki,
- **c)** sposobach sprawdzania osiągnięć edukacyjnych uczniów,
- **d)** trybie odwołania się od wystawionej oceny klasyfikacyjnej.

**2.** Przy wystawianiu ocen śródrocznej lub rocznej nauczyciel bierze pod uwagę stopień opanowania wiadomości z poszczególnych działów tematycznych, oceniany na podstawie wymienionych w punkcie drugim różnych form sprawdzania wiedzy i umiejętności. Szczegółowe kryteria wystawiania oceny klasyfikacyjnej określa WSO.

### **4. Zasady uzupełniania braków i poprawiania ocen**

**1.** Sprawdziany teoretyczne lub sprawdziany praktycznych umiejętności w zakresie pracy na komputerze są obowiązkowe. Oceny z tych sprawdzianów uczniowie mogą poprawiać raz w semestrze, po uprzednim ustaleniu terminu z nauczycielem.

**2.** Oceny ze sprawdzianów praktycznych i teoretycznych wyższe niż ocena dopuszczająca nie

**3.** Nauczyciel informuje ucznia o ocenie z ostatniej pracy bezpośrednio po jej wystawieniu.

**4.** Rodzice/opiekunowie prawni mogą uzyskać szczegółowe informacje o wynikach i postępach w pracy ucznia podczas indywidualnych kontaktów z nauczycielem (według harmonogramu spotkań przyjętego przez szkołę).

**5.** Uczeń ma obowiązek uzupełnić braki w wiedzy i umiejętnościach (wynikające np. z nieobecności), biorąc udział w zajęciach wyrównawczych lub drogą indywidualnych konsultacji z nauczycielem (także online).

**6.** W przypadku ponad 50% nieusprawiedliwionych nieobecności na zajęciach, które uniemożliwiły uzyskanie przez ucznia oceny semestralnej lub końcowej, należy stosować przepisy WSO.

**7.** Sposób poprawiania klasyfikacyjnej oceny semestralnej lub rocznej regulują przepisy WSO i rozporządzenia MEN.

### **5. Zasady badania wyników nauczania**

**1.** Badanie wyników nauczania ma na celu diagnozowanie efektów kształcenia.

- **2.** Badanie to odbywa się w trzech etapach:
	- **a)** diagnozy wstępnej,
	- **b)** diagnozy na zakończenie I semestru nauki,
	- **c)** diagnozy na koniec roku szkolnego.

**3.** Oceny uzyskane przez uczniów podczas tych diagnoz nie mają wpływu na oceny semestralną i roczną.

#### **6. Wymagania edukacyjne z informatyki w klasie 7 szkoły podstawowej**

**1.** W zakresie rozumienia, analizowania i rozwiązywania problemów uczeń:

- wymienia dziedziny, w których wykorzystuje się komputery,
- opisuje sposoby reprezentowania danych w komputerze,

**2.** W zakresie programowania i rozwiązywania problemów z wykorzystaniem komputera i innych urządzeń cyfrowych uczeń:

- wymienia formaty plików graficznych,
- tworzy kompozycje graficzne w edytorze grafiki,
- wykonuje zdjęcia i poddaje je obróbce oraz nagrywa filmy,
- tworzy dokumenty komputerowe różnego typu i zapisuje je w plikach w różnych formatach,
- sprawdza rozmiar pliku lub folderu,
- wykorzystuje chmurę obliczeniową podczas pracy,
- wyszukuje w sieci informacje i inne materiały niezbędne do wykonania zadania,
- opisuje budowę znaczników języka HTML,
- omawia strukturę pliku HTML,
- tworzy prostą stronę internetową w języku HTML i zapisuje ją do pliku,
- formatuje tekst na stronie internetowej utworzonej w języku HTML,
- dodaje obrazy, hiperłącza, wypunktowania oraz tabele do strony internetowej utworzonej w języku HTML,
- tworzy podstrony dla utworzonej przez siebie strony internetowej,
- pisze i formatuje tekst w dokumencie tekstowym,
- umieszcza w dokumencie tekstowym obrazy oraz symbole i formatuje je,
- łączy ze sobą teksty w edytorze tekstu,
- dzieli tekst na kolumny,
- wstawia do tekstu tabele,
- wykorzystuje słowniki dostępne w edytorze tekstu,
- dodaje spis treści do dokumentu tekstowego,
- wykorzystuje szablony do tworzenia dokumentów tekstowych,
- drukuje przygotowane dokumenty oraz skanuje papierowe wersje dokumentów,
- wyjaśnia, czym jest prezentacja multimedialna i jakie ma zastosowania,
- opisuje cechy dobrej prezentacji multimedialnej,
- przedstawia określone zagadnienia w postaci prezentacji multimedialnej.
- dodaje do prezentacji multimedialnej przejścia oraz animacje,
- wykorzystuje możliwość nagrywania zawartości ekranu do przygotowania np. samouczka,
- montuje filmy w podstawowym zakresie: przycinanie, zmiana kolejności scen, dodawanie tekstów i ścieżki dźwiękowej, zapisywanie w określonym formacie.

**3.** W zakresie posługiwania się komputerem, urządzeniami cyfrowymi i sieciami komputerowymi uczeń:

- korzysta z różnych urządzeń peryferyjnych,
- wyjaśnia, czym jest sieć komputerowa i jakie pełni funkcje,
- omawia budowę szkolnej sieci komputerowej,
- wyszukuje w internecie informacje i dane różnego rodzaju (tekst, obrazy, muzykę, filmy),
- sprawnie posługuje się urządzeniami elektronicznymi takimi jak skaner, drukarka, aparat fotograficzny, kamera,
- prawidłowo nazywa programy, narzędzia i funkcje, z których korzysta,
- wyjaśnia działanie narzędzi, z których korzysta.
- **4.** W zakresie rozwijania kompetencji społecznych uczeń:
	- współpracuje z innymi, wykonując złożone projekty,
	- określa etapy wykonywania złożonego projektu grupowego,
	- komunikuje się z innymi przez sieć lokalną oraz przez internet, wykorzystując komunikatory,
	- wysyła i odbiera pocztę elektroniczną,
	- selekcjonuje i ocenia krytycznie informacje znalezione w internecie.
- **5.** W zakresie przestrzegania praw i zasad bezpieczeństwa uczeń:
	- przestrzega zasad bezpiecznej i higienicznej pracy przy komputerze,
	- wymienia i opisuje rodzaje licencji na oprogramowanie,
	- przestrzega postanowień licencji na oprogramowanie i materiały pobrane z internetu,
	- przestrzega zasad etycznych, korzystając z komputera i internetu,
	- dba o swoje bezpieczeństwo podczas korzystania z internetu,
- przestrzega przepisów prawa podczas korzystania z internetu,
- wie, czym jest netykieta, i przestrzega jej zasad, korzystając z internetu.

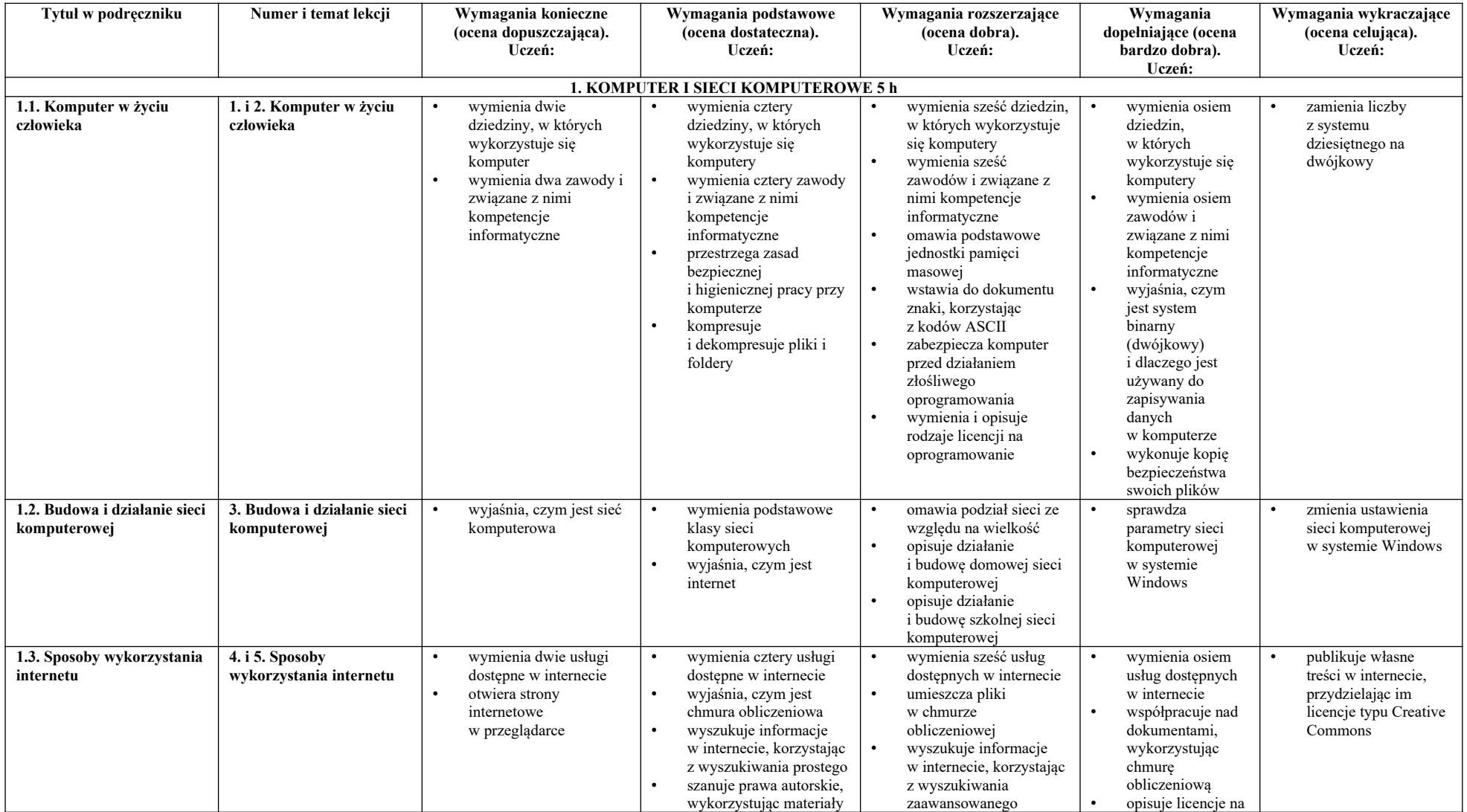

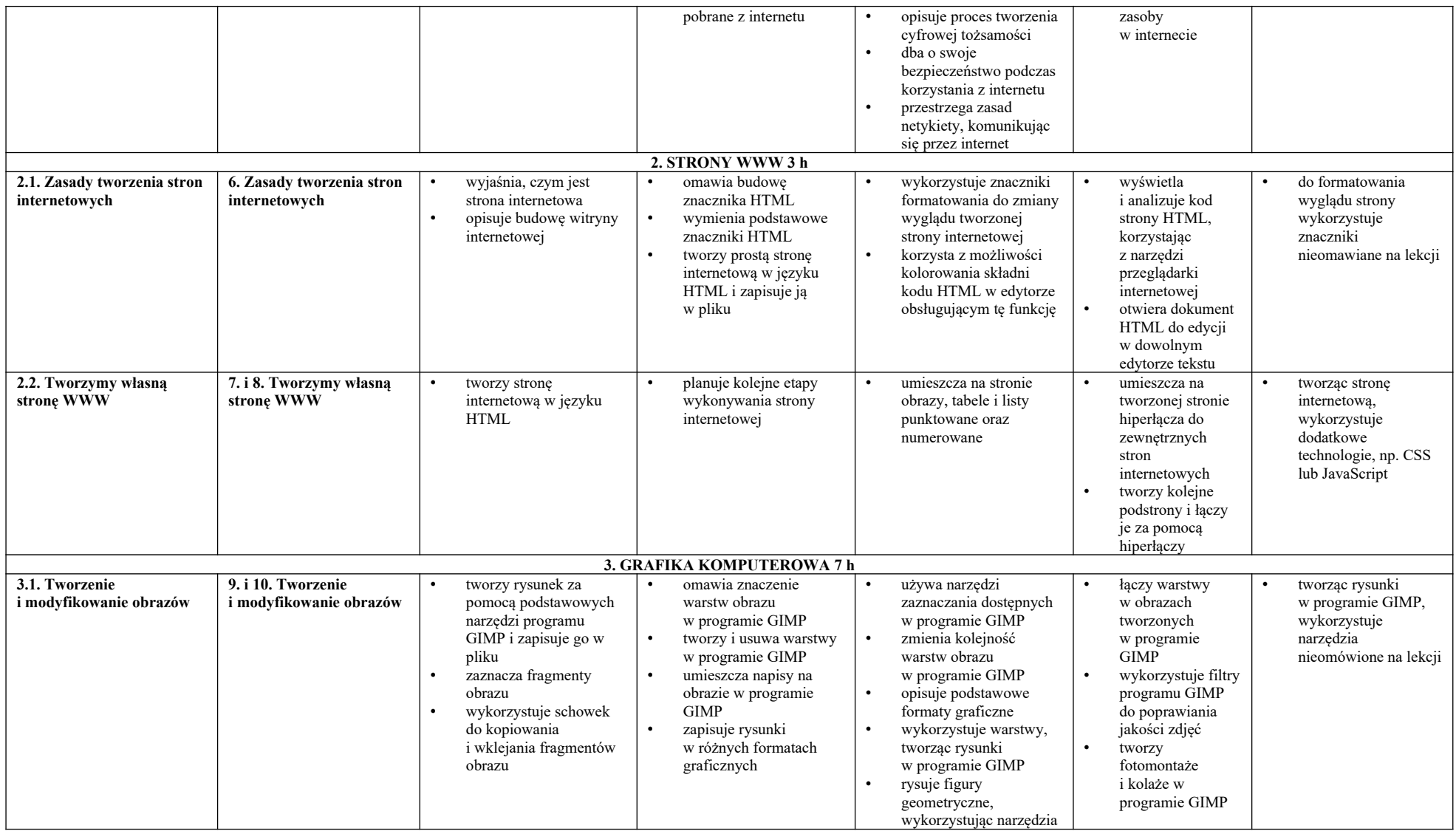

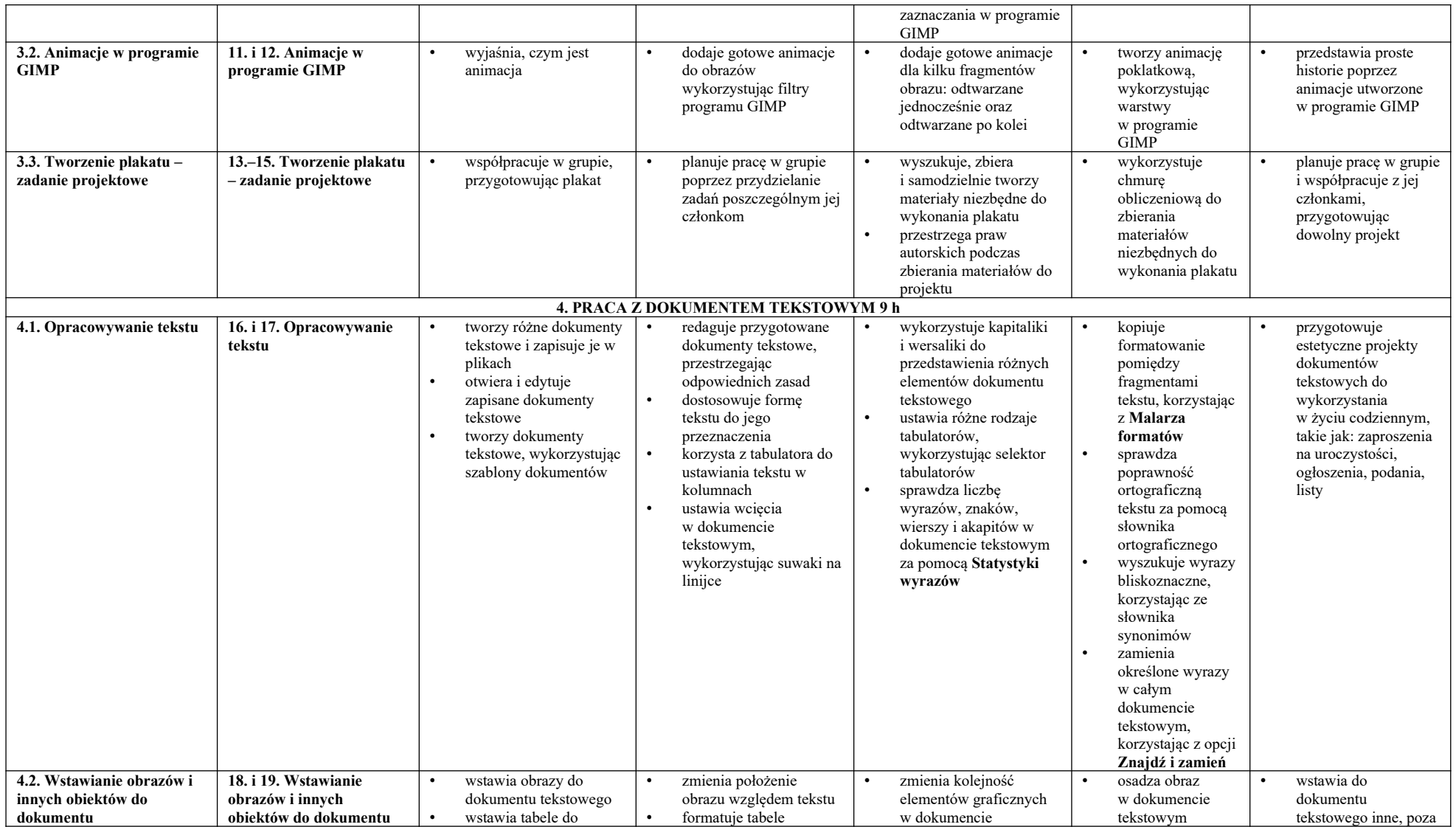

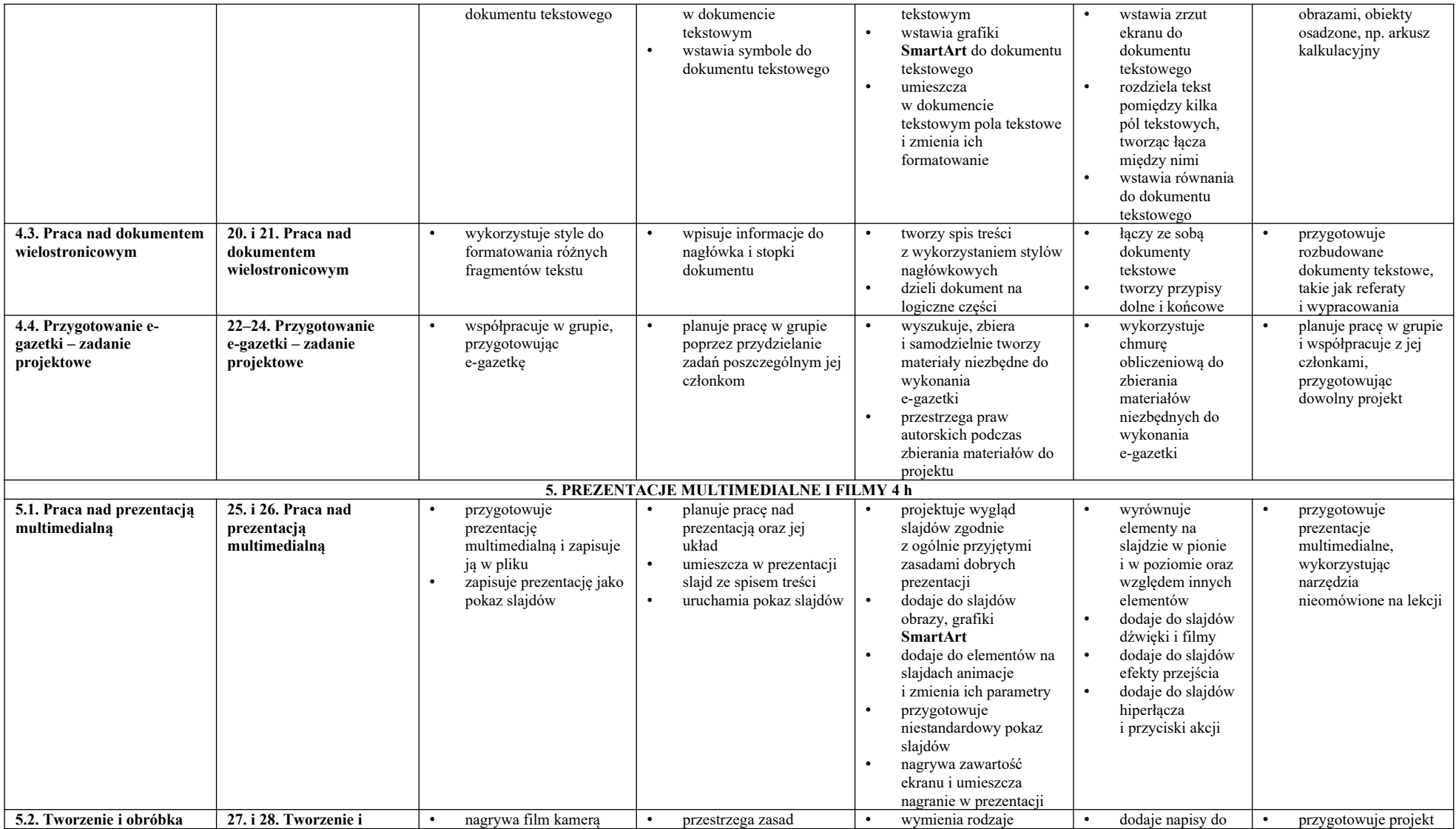

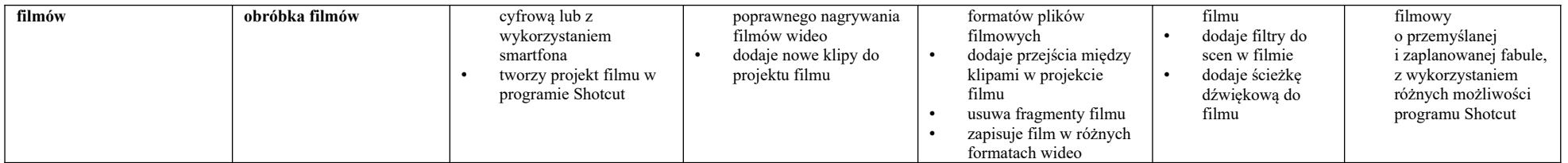